## **Fuze Community Search and Submitting Cases Quick Reference Guide**

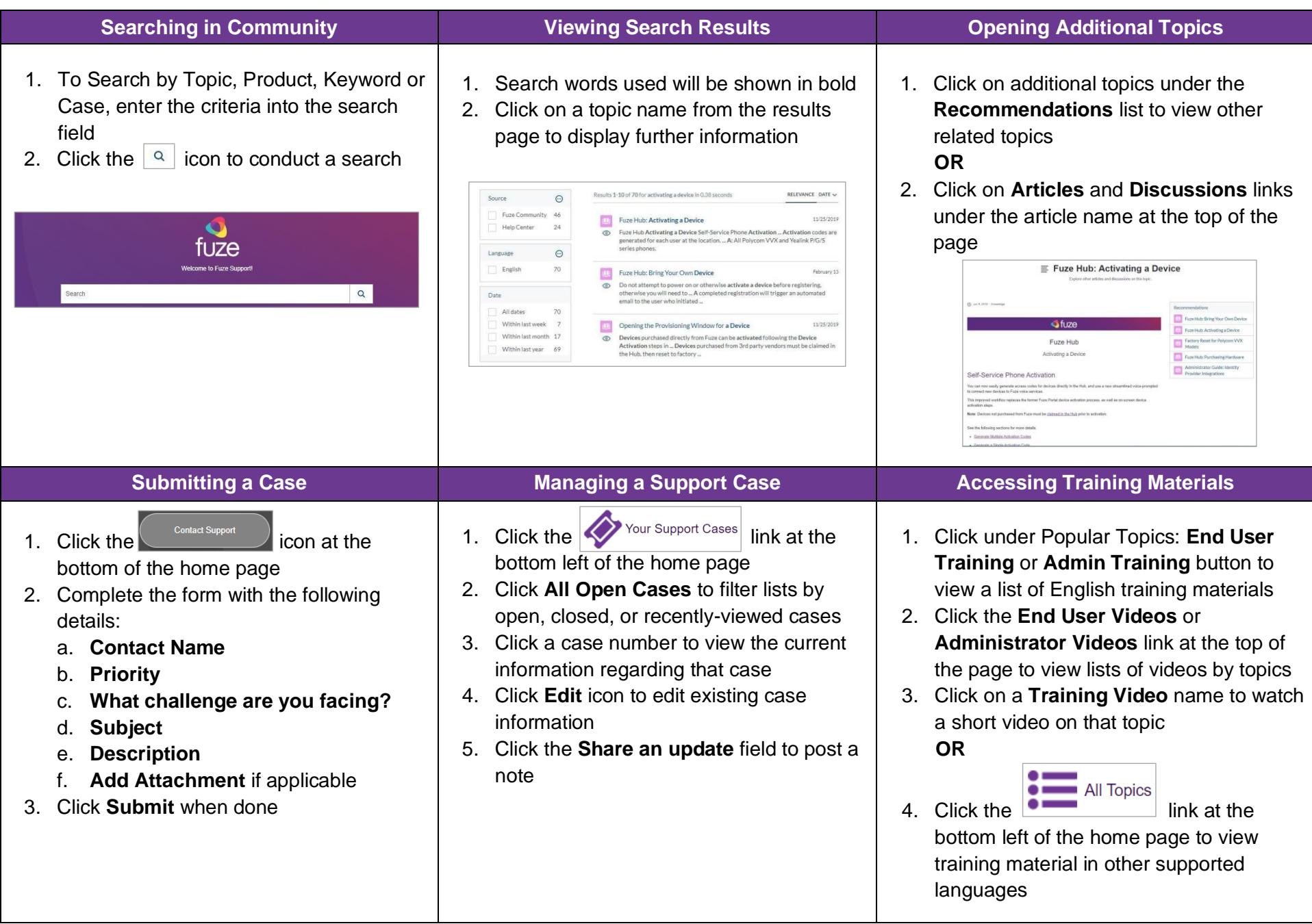